# **Univerzitet u Novom Sadu Tehnički fakultet »Mihajlo Pupin« Zrenjanin**

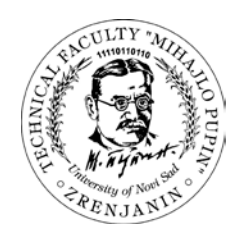

**Smer: dipl. inž. informatike**

## **MODELIRANJE KUĆIŠTA ŠTAMPAČA PROGRAMSKIM PAKETOM INVENTOR**

*– diplomski rad –*

Mentor: Prof. Dr Duško Letić, dipl. inž. Kandidat: Pašalić Dragana  $\mathbf{p}_r$  dosijea:  $92/01$  11

Zrenjanin, 2006.

### **SADRŽAJ**

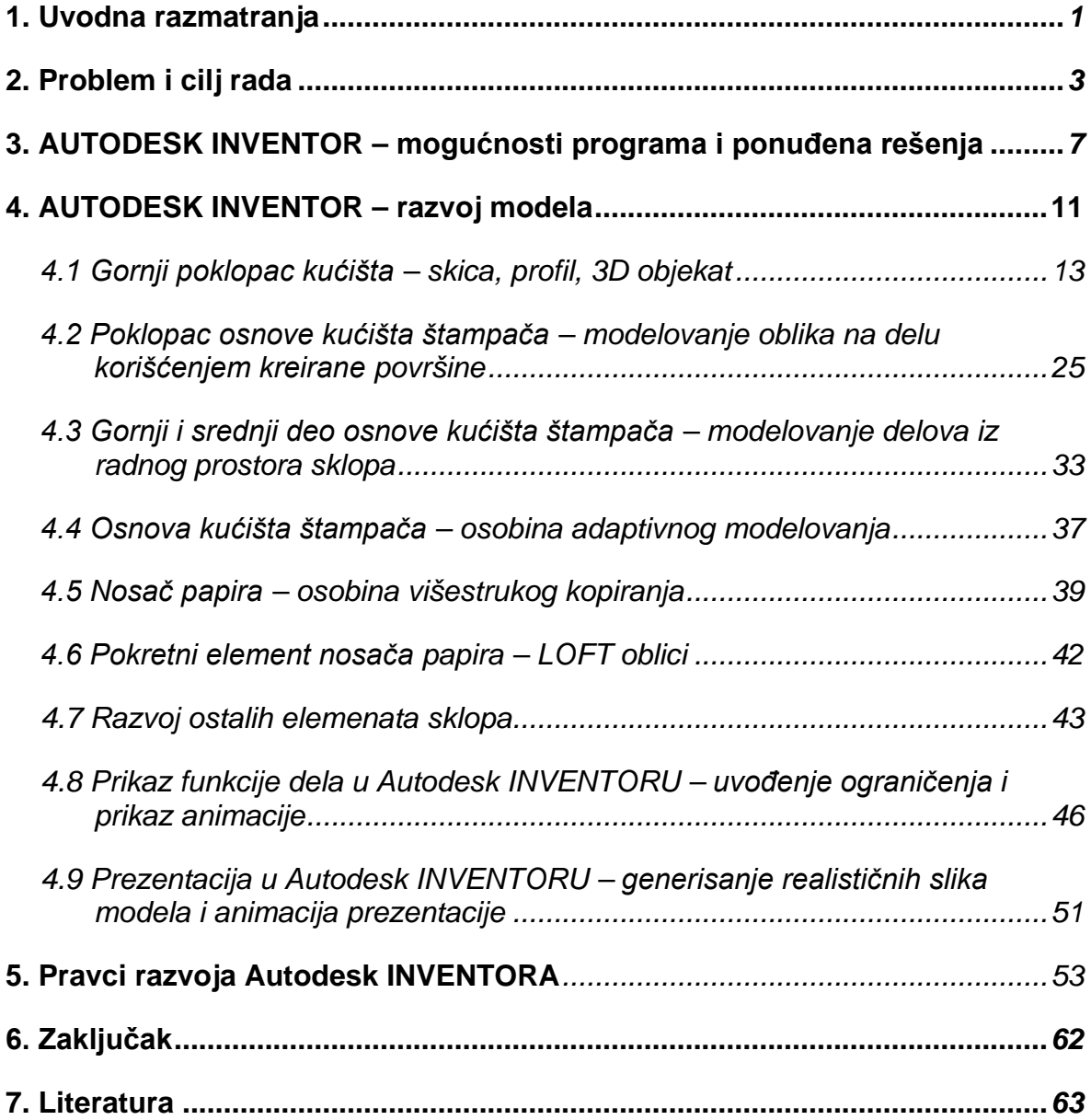

### **-------- CEO RAD MOŽETE PREUZETI NA SAJTU --------**

<http://www.maturskiradovi.net/eshop/>

#### **POGLEDAJTE VIDEO UPUTSTVO SA TE STRANICE I PORUČITE RAD PUTEM ESHOPA , REGISTRACIJA JE OBAVEZNA.**

**MOŽETE NAS KONTAKTIRATI NA E-MAIL:** [maturskiradovi.net@gmail.com](mailto:maturskiradovi.net@gmail.com)

[2]

[3]